# POLITIQUE EN MATIERE DE COOKIES

Lors de la consultation du Site [www.traceone.com,](http://www.traceone.com/) des informations sont susceptibles d'être enregistrées dans des fichiers « Cookies » installés dans votre ordinateur, tablette ou téléphone mobile. La présente Politique permet de comprendre ce qu'est un Cookie, à quoi il sert et comment Vous pouvez le paramétrer.

## • *Qu'est-ce qu'un Cookie ?*

Il s'agit d'un fichier texte déposé dans un espace dédié du disque dur de votre terminal (ordinateur, tablette, téléphone mobile ou tout autre appareil optimisé pour Internet), lors de la consultation d'un contenu ou d'une publicité en ligne. Ce fichier Cookie ne peut être lu que par son émetteur. Il permet d'identifier votre terminal dans lequel il est enregistré et d'enregistrer des données techniques de votre navigation, pendant une durée de validité limitée.

## • *Quels sont les Cookies que nous utilisons et leurs finalités ?*

Dans le cadre de votre utilisation du Site, nous utilisons les Cookies suivants :

## *1- Cookies strictement nécessaires au fonctionnement du Site*

Ce sont ceux qui sont indispensables au bon fonctionnement du Site, sans lesquels certaines parties du Site ne pourront fonctionner. Ils sont généralement qu'activités en réponse à des actions que Vous effectuez. Ces Cookies ne stocke aucune donnée personnelle. Aucun Cookie n'est utilisé pour transmettre des informations à caractère personnel, ni aucun type de Cookie dit « persistant » (par ex : des systèmes de suivi des utilisateurs).

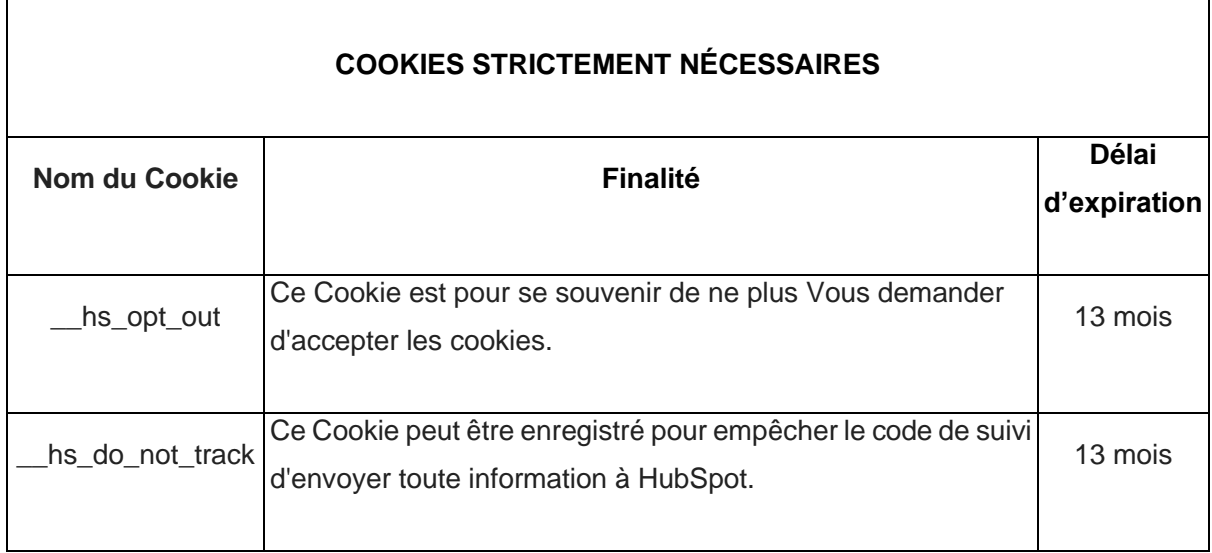

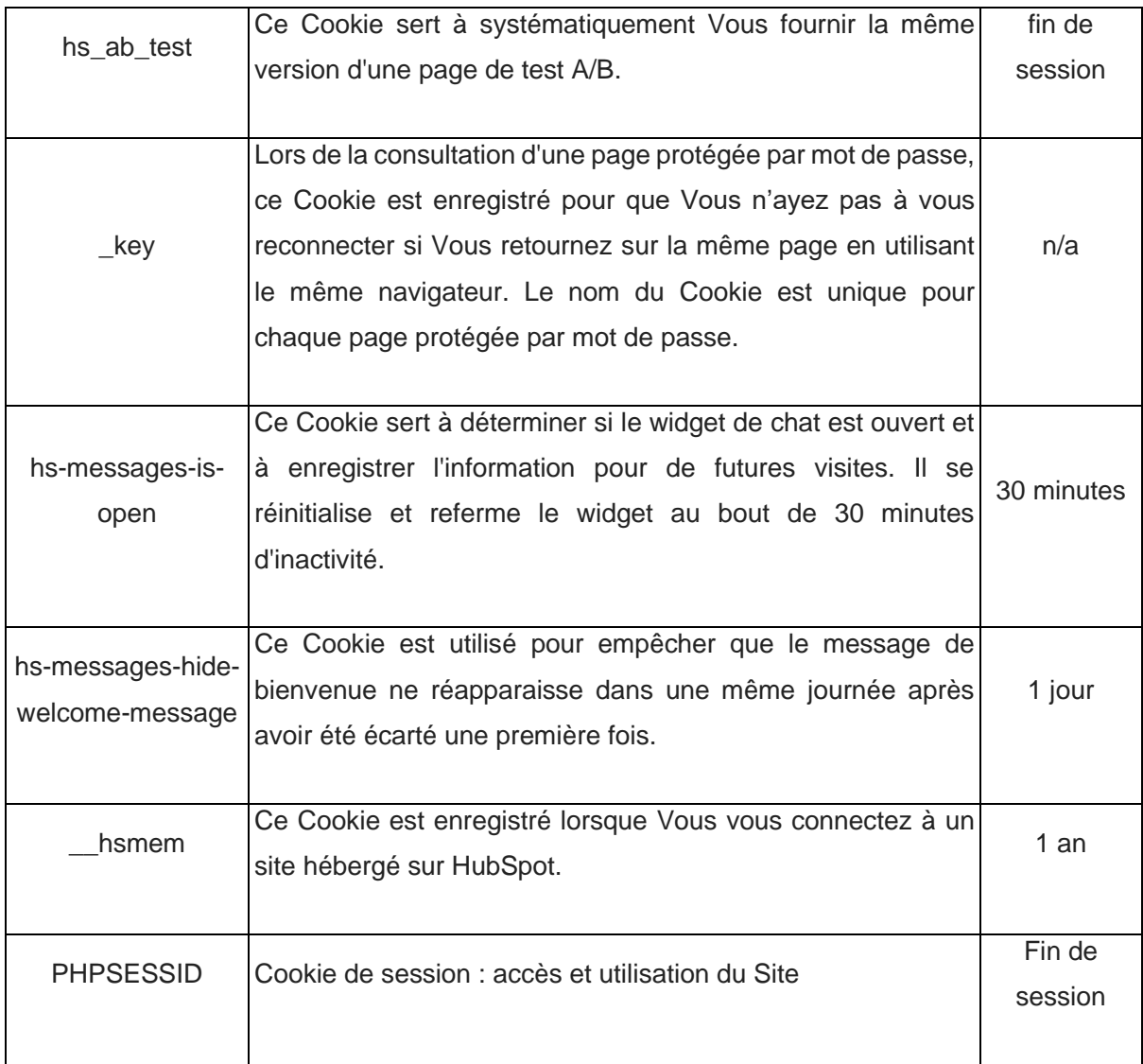

## *2- Cookies non strictement nécessaires au fonctionnement du Site*

Pour être valablement enregistrés sur Votre terminal, ces Cookies doivent faire l'objet d'un consentement exprès de votre part.

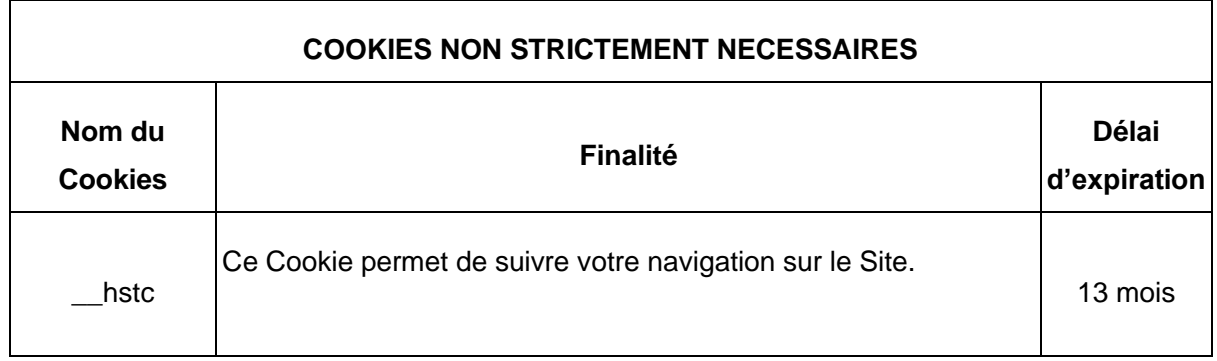

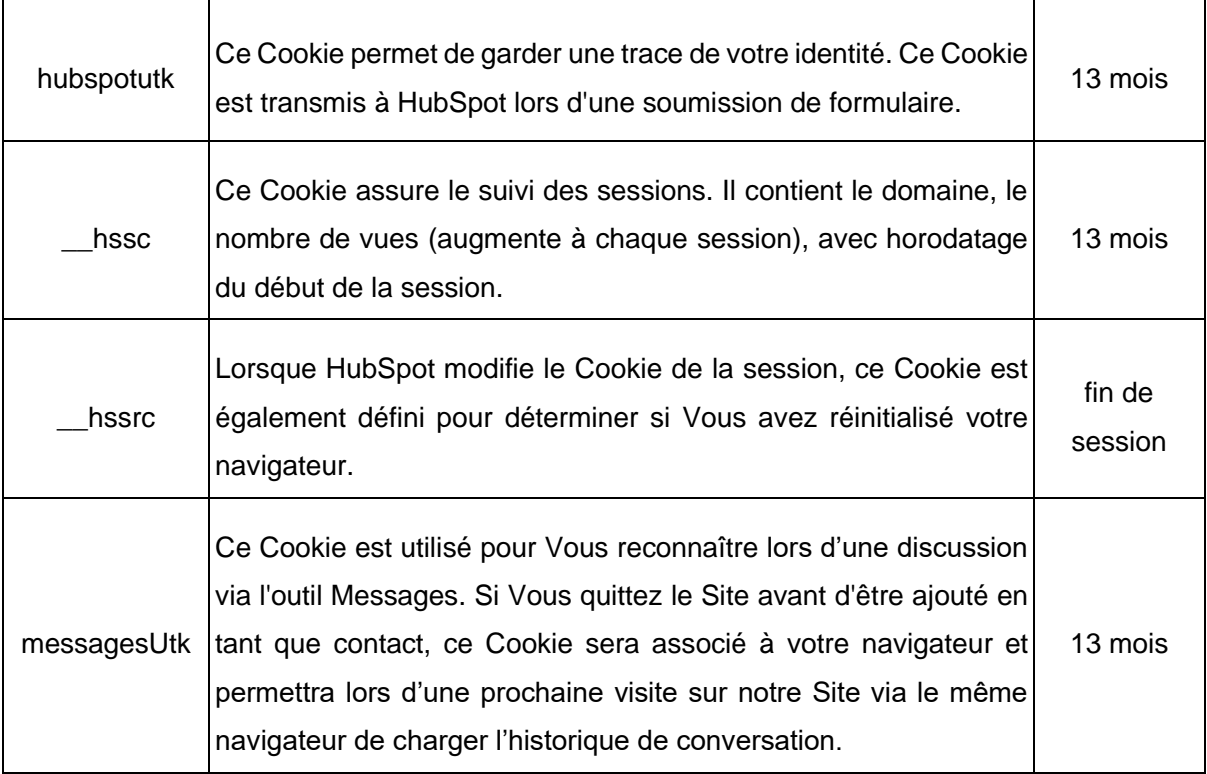

## • *Quels sont vos choix concernant les Cookies ?*

Vous pouvez configurer votre navigateur afin que ces Cookies soient enregistrés dans votre terminal ou au contraire qu'ils soient bloqués. Ces choix pourront être modifiés à tout moment par les moyens décrits ci-dessous.

- *Acceptation des Cookies* :

En poursuivant la navigation sur le Site, Vous acceptez l'enregistrement sur votre terminal des Cookies strictement nécessaires.

Toutefois, l'enregistrement sur votre terminal des Cookies non strictement nécessaires est subordonné à votre consentement.

En cliquant sur « Accepter les cookies » dans la bannière prévue à cet effet, Vous acceptez, dans votre navigateur, l'enregistrement sur votre terminal de tous les Cookies non strictement nécessaires. Les Cookies intégrés dans les pages et contenus que vous avez consultés pourront être stockés temporairement dans un espace dédié de votre terminal. Ils y seront lisibles uniquement par leur émetteur.

Vous pouvez modifier votre choix à tout moment sur votre navigateur comme indiqué ci-dessous.

- *Refus des Cookies* :

Vous pouvez configurer votre navigateur pour bloquer l'enregistrement des Cookies strictement nécessaires à l'utilisation du Site auquel cas certaines parties du Site ne pourront pas fonctionner.

En cliquant sur « Refuser les cookies » dans la bannière prévue à cet effet, aucun Cookie non strictement nécessaire ne sera enregistré sur votre terminal et aucune donnée de navigation ou d'actions menées sur notre Site ne sera enregistrée.

- *Paramétrer les Cookies* :

Vous avez la possibilité de paramétrer votre navigateur en tenant compte de la finalité des Cookies déposés. Etant précisé que le refus de dépôt de certains Cookies pourra altérer votre expérience sur le Site.

La gestion des Cookies et de vos choix est différente en fonction du navigateur que Vous utilisez et fait l'objet d'une description dans le menu aide de celui-ci.

Vous trouverez ci-dessous les liens des pages d'informations (liste non exhaustive) vous permettant de configurer Vous-même votre navigateur ainsi que le processus pour chacun des navigateurs :

o Internet Explorer

<https://support.microsoft.com/en-us/help/278835/how-to-delete-cookie-files-in-internet-explorer> Cliquez sur le bouton Outils, puis sur Options Internet. Sous l'onglet Général, sous Historique de navigation, cliquez sur Paramètres. Cliquez sur le bouton Afficher les fichiers.

#### o Firefox

<https://support.mozilla.org/en-US/kb/cookies-information-websites-store-on-your-computer> Dans l'onglet Outils du navigateur, sélectionnez le menu Options Dans la fenêtre qui s'affiche, choisissez Vie privée et cliquez sur Affichez les cookies

#### o Safari

[http://support.apple.com/kb/HT1677?viewlocale=fr\\_FR](http://support.apple.com/kb/HT1677?viewlocale=fr_FR) Dans votre navigateur, choisissez le menu Édition > Préférences. Cliquez sur Sécurité puis sur Afficher les cookies.

o Google Chrome

<https://support.google.com/accounts/answer/61416?hl=fr> Cliquez sur l'icône du menu Outils. Sélectionnez Paramètres. Cliquez sur Afficher les paramètres avancés et accédez à la section Confidentialité. Cliquez sur le bouton Paramètres de contenu.

o Opéra

<https://help.opera.com/en/latest/web-preferences/#cookies> Cliquez sur l'icône du menu Outils. Sélectionnez Préférences Effectuez votre réglage dans l'onglet « Avancé »

o HubSpot

Pour plus d'informations sur les méthodes de collecte et d'utilisation des données par HubSpot, veuillez consulter le site web : https://knowledge.hubspot.com/articles/kcs\_article/reports/whatcookies-does-hubspot-set-in-a-visitor-s-browser.

Une fois vos choix enregistrés, nous n'utiliserons en lecture ou écriture que les Cookies non strictement nécessaires que Vous aurez expressément autorisés et les Cookies strictement nécessaires que Vous n'aurez pas bloqués sur votre navigateur. Tous Cookies enregistrés avant votre paramétrage sera toujours sur votre terminal et Vous pourrez le supprimer dans les réglages de votre navigateur.

Si votre terminal est utilisé par plusieurs personnes, ce partage d'utilisation et la configuration des paramètres de votre navigateur pour les Cookies relèvent de votre responsabilité.

• Liens vers d'autres sites web

Ce Site peut contenir des liens ou des références permettant d'accéder à d'autres sites internet, tels que les réseaux sociaux Facebook, Instagram, Google+, Twitter et Pinterest. En cliquant sur les liens appropriés, vous pouvez, par exemple, partager nos contenus. Nous vous informons que Trace One ne contrôle pas les Cookies ou autres technologies de suivi de ces sites web auxquels la présente Politique de Cookies ne s'applique pas.

Vous pouvez contacter Trace One pour toute question relative à la Politique en matière de cookies, à l'adresse suivante : dataprotection@traceone.com.

Mise à jour : 22/02/2024